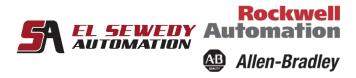

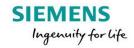

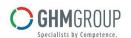

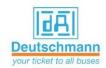

# **Logix Studio 5000 Maintenance and Troubleshooting**

### **Course Description**

Upon completion of this course, you will be able to troubleshoot a previously operational ControlLogix® system and restore normal operation.

This course adds to your skill set by introducing new tasks such as connecting to a network, interpreting project execution, editing ladder logic online, and more.

You will then be presented with a systematic strategy for diagnosing and troubleshooting a variety of common system errors:

- Controller, I/O, and other hardware problems
- Noise-related problems Software configuration problems

# **Target Audience:**

Individuals who need to maintain and troubleshoot a ControlLogix or other Logix5000<sup>TM</sup> system should attend this course.

#### **Pre-requisites:**

To successfully complete this course, completion of the Studio 5000 Logix Designer Level 1: ControlLogix System Fundamentals course (Course No.) or equivalent experience is required.

#### **Course Duration:**

3 days, 7hours/day (from 9:00am to 4:00 pm).

## **Technical Contents:**

- Identifying ControlLogix System Components
- Identifying Logix5000 Systems Communication Networks
- Connecting a Computer to a Communications Network
- Communicating with a Logix 5000 Controller.
- Identifying Software Components .
- Interpreting Project Organization and Execution

Address: 27 Orabi St, Office (706) El-azbakia, Downtown, Cairo, EGYPT.

Tel: +20 2 2576 3462. Fax: +20 2 2576 3463. العنوان: ۲۷ ش عرابی، مكتب (۷۰٦) الازبكية، ۱۱۱۱۱- القاهرة.

اليفون: ۲۰۲۳۶۲۲ ۲ (۲۰

نتیعون. ۲۰۱۱ ۱۵۰۱ (۲۰۱) فاکس : ۲۰۷۲۳٤۲۳ (۲۰)

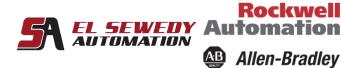

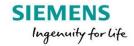

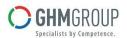

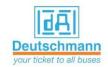

• Identifying Local IO Tags

• Locating Tags and Monitoring Data

• Interpreting Arrays

Interpreting Tags of User-Defined Data Types

Editing Ladder Logic Online

• Identifying Analog I/O Modules

Forcing I/O and Toggling Bits

Documenting and Printing Components

• Searching for Project Components

• Troubleshooting and Monitoring a System Using a Trend Chart

Applying Preventative Maintenance and Troubleshooting Strategies

Troubleshooting Noise-Related Problem

Troubleshooting Power Supply Problems

Troubleshooting Digital I/O Problems

Troubleshooting Analog I/O Problems

Troubleshooting Controller Problems

Throughout this course, you will have the opportunity to practice the skills you have learned through a variety of hands-on exercises. Exercises focus on the skills introduced in each lesson and are performed on ControlLogix workstation. Integrated practices combine and practice several key skills at once.

The basic skills taught in this course apply to all Logix5000 platforms; you can apply what you have learned to the specific platform used in your plant.